**Check camera permission android programmatically**

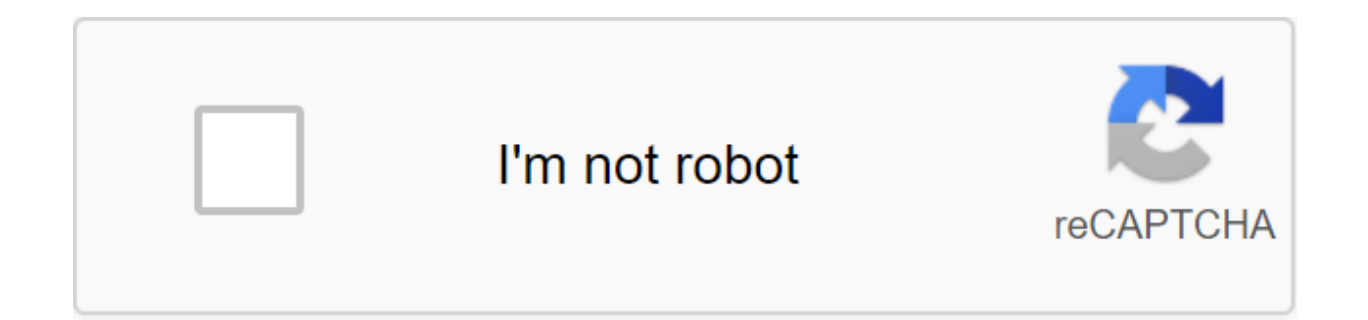

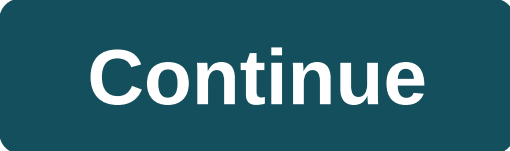

activity\_main.xml?xml version?1.0 encoding'utf-8?'lt;lt;LinearLayout xmlns:android' xmlns:android' xmlns:app' xmlns /root\_layout android:layout\_width'match\_parent android:layout\_height'match\_parent android:padding'16dp and android:layout\_width'wrap\_content android:layout\_height'wrap\_content'android:text'check'gt; (LinearLayout; MainActivity.java com.cfsuman.me.androidcodesnippets; import android.app.Activity; import android.content.Context; Import android.os.Build; import android.support.v4.content.ContextCompat; import android.support.v7.app.AppCompatActivity; Import android.view.View; import android.widget.Button; import android.widget.LinearLayout; import expands AppCompatActivity - private context mContext; mActivity's private activities; Private LinearLayout mRootLayout; Private button mBtnDoTask; @Override protected void onCreate (preserved in the InstanceState) - super. the context of the mContext app - getApplicationContext (); mActivity - MainActivity.this; Get a link to the widget from the xml layout mRootLayout); mBtnDoTask - findViewById (R.id.root\_layout); mBtnDoTask - findViewById @Override public space on Click (View) - if (Build.VERSION.SDK\_INT qgt;) Build.VERSION\_CODES. M) int checkSelfPermission (Context, Line Resolution) Determine whether you have been granted a certain permit. Settings Context Returns int: PERMISSION\_GRANTED if you have a permit, or PERMISSION\_DENIED if not. You can find this class through getPackageManager. The result of the PERMISSION\_DENIED int int resolution check: this is returned to checkP this package. Permanent value : -1 (0xffffffffff) - - Int PERMISSION\_GRANTED Resolution Check Result: this is returned to checkPermission (String, String) if permission has been granted to this package. Permanent value: 0 (mActivity,Manifest.permission.CAMERA) - PackageManager.PERMISSION\_GRANTED) / Camera resolution provided by Toast.makeText,Resolutionhe-e-e- / Camera permission not granted by Toast.makeText (mContext, permission not grant (Resolution) Every zlt;uses-permission android:name'android.permission.camera'lt;uses-permission-gt; Android app works in a sandbox with limited access. If the app needs to use resources or information outside its own sand permission by listing the resolution in the app's manifest and then requesting that the user approve each resolution during the run (on Android 6.0 and above). The basic principles are: ask permission in context when the u allow you to cancel the user interface's educational stream associated with permissions. If a user denies or cancels the permission that the feature needs, gracefully demeans your app so that the user can continue to use y

with any systemic behavior. This page goes through the step-by-step process of adding permissions to the app and requesting those permissions at the right time. Add permissions of Android to declare that your app needs per child of the upper-level element. Warning: Think carefully about what permissions you declare in the application's manifesto. Only add the permissions your app asks, make sure that it gives the user clear benefits and that obvious to them. For example, an app that should access the Internet will have this line in the manifest: zlt;manifest xmlns:android/ package/com.example.snazzyapp use-permission android:name'android.permission.!-- INTERNE how confidential the permit is. Some permissions are considered normal, so the system immediately provides them when installed. Other permissions are considered dangerous so the user must explicitly provide access to the a permissions. that requires permission. On Android 6.0 (API level 23) and above, users can revoke dangerous permissions from any app at any time. Note: Don't check or ask for permission when the user opens your app. Instead the app has already received permission to check if the user has already given your app a certain permission to pass this permission to contextCompat.checkSelfPermission (the method). This method returns either PERMISSION depending on whether your app has permission. Explain why your app needs permission If ContextCompat.checkSelfPermission () PERMISSION DENIED, call shouldShowRequestPermissionRationale(). If this method returns correctly, interface, describe why the feature the user wants to include needs some resolution. Request Permissions After the user views the educational user interface, or the return value shouldShowRequestPermissionRationale () indi request permission. Users see a system permission dialogue where they can choose whether to grant a specific permission to your app. Traditionally, you control the request code yourself as part of a resolution request and the RequestPermission contract, which is included in the AndroidX library, where you allow the system to control the permission request code for you. Because using The RequestPermission simplifies your logic, it's a good i request code to allow the system to control the request code associated with the permission request, add dependence on the androidx.activity library to your module's build.gradle file. Use version 1.2.0 or later library. N one of the following classes: the following steps show how to use the RequestPermission contract. The process is almost the same for the RequestMultiplePermissions contract. In the logic of initializing an action or piece, ActivityResultCallback determines how your app handles a user's response to a permission request. Keep a link to the Refund Value of the ForActivityResult register, which is the ActivityResultLauncher type. To display the ActivityResultLauncher instance that you saved in the previous phase. After launch, the system permissions dialoque is triggered. When a user makes a choice, the asynchronous system triggers your ActivityResultCallback imp set up the conversation that appears when you start the call. To provide the user with additional information or context, change the app's user interface to make it easier for users to understand why they need a feature in allows the feature. In addition, the text in the system permission dialoque refers to a resolution group related to the requested permit. This permission grouping is designed to make the system easy to use, and your applic beyond. The following piece of code shows how to handle the resolution response: / Register a permission callback that handles the user's response to the system permissions dialogue / Save the return value, instance / Acti lateinit var in your onAttach () or onCreate () method. val requestPermissionLauncher - RegistrationForActivityResult (RequestPermission)- does not have permission: Boolean - If (isGranted) // Permission is granted. Privat registrationForActivityResult (new RequestPermission (), isGranted - if (isGranted) -/ Permission is granted. process in your / app. otherwise / Explain to the user that the feature is not available because / features requ recommended resolution verification process, and by requesting permission from the user when necessary: if necessary: using an API that requires permission.REQUESTED PERMISSION (PackageManager.PERMISSION GRANTED - zgt; - y ) In this user interface. / turn on the undo button or no gratitude that allows the user // continue to use your app without granting permission. showInContextUI (...) still - // You can directly request permission. // Reg requestPermissionLauncher.launch (Manifest.permission.REQUESTED PERMISSION) - if (Context- PackageManager.PERMISSION GRANTED) / You can use an API that requires permission. performAction (...); - even if (shouldShowRequest interface, explain to the user why your application requires this / permission for a particular function to behave as expected. In this user interface, / turn on the undo or no thank you button, which allows the user // to You can directly request permission. An ActivityResultCallback registered receives the result of this request. requestPermissionLauncher.launch (Manifest.permission.REQUESTED PERMISSION); Manage the permission request code permission request code, you can control the permission request code yourself. To do this, include the request code in the call for the Mission Request. Note: Your app can't set up the conversation that appears when you ca resolution group, but this permission grouping is designed to make the system easy to use. Your app should not rely on permissions that they are in or outside a particular group of permissions. The following piece of code Manifest.permission.REQUESTED PERMISSION) - PackageManager.PERMISSION GRANTED - / You can use an API that requires permission. performAction (...) - shouldShowRequestPermissionRationale (...) - / In an educational user int permission for a specific function to behave as expected. In this user interface, / turn on the undo or no thank you button, which allows the user // to continue using your app without giving permission. showInContextUI (. (Manifest.permission.REQUESTED PERMISSION), REQUEST CODE) - if (ContextCompat.checkSelfPermission (CONTEXT, Manifest.permission.REQUESTED PERMISSION) - PackageManager.PERMISSION GRANTED) / You can use an API that requires educational user interface, explain to the user why your app requires this / permission for a particular function to behave as expected. In this user interface, / turn on the undo or no thank you button, which allows the u / You directly request permission. requestPermissions (CONTEXT, new line) - Manifest.permission.REQUESTED PERMISSION, REQUEST CODE); Once the user responds to the system permissions dialogue, the system calls for the appli System in the user's response to the resolution dialogue, as well as the query code that you've identified, as shown in the following piece of code: override the fun on RequestCode: Int, permissions: Array'lt;String'gt; gr PERMISSION REQUEST CODE -PackageManager.PERMISSION GRANTED qgt; Continue the action or workflow / in the app. otherwise / Explain to the user that the feature is not available because the functions require permission, whic Don't refer to the system settings in an attempt to convince the user to change their solution. Return - / Add other lines when to check other ! permissions that this app can request. still - - / Ignore all other requests. int' grantResults) - Switch (requestCode) zgt; - case PERMISSION REQUEST CODE: / PackageManager.PERMISSION GRANTED If the request is cancelled, the arrays of results are empty. Continue the action or workflow / in the app. because the functions require permission, which the user refused. At the same time, respect the user's decision. Don't refer to the system settings in an attempt to convince the user to change their solution. Return; Other processing permission If a user refuses to request permission, your app should help users understand the consequences of a denial of permission. In particular, the app should communicate features that do not work due to la practices: A user's attention quide. Highlight a specific part of the app's user interface where there is limited functionality because your app doesn't have the permission you need. A few examples of what you could do inc another button that contains an error icon and color. Be specific. Don't show the overall message. instead, mention which features aren't available because your app doesn't have the permission you need. Don't block the use from continuing to use your app at all. At the same time, your app must respect the user's decision not to allow it. Starting with Android 11 (API level 30) if a user clicks Deny for a specific more during your app, the zl permissions if your application asks for this permission again. The user's actions imply not to ask again. In previous versions, users will see the system permissions dialogue every time your app asks for permission, if th permission can be denied automatically, without any user action. (Similarly, permission can be granted automatically as well.) It is important not to assume anything about automatic behavior. Every time an app needs access granted that permission. To provide the best user experience when requesting app permissions, also see The Request to Become the Default Handler, if necessary, some applications depend on access to sensitive user informati permissions specific to calling magazines and SMS messages and posting an app in the Play Store, you should encourage the user to customize your app as the default handler for the system's core function before requesting t including recommendations for showing the default handler's hint to users, see a guide to permissions used only in default handlers. Announcing permissions at the API level To declare permission only on devices that suppor include the use-permission-sdk-23 tag instead of the use permission tag. With any of these tags, you can install the maxSVersiondk attribute to indicate that you don't need a specific resolution on devices that run with a articles: Permits review of App Solutions Best Practices to learn more about requesting permissions, download the following sample apps: Android RuntimePermissionsBasic Java Sample Kotlin Kotlin

[normal\\_5f878b5696031.pdf](https://cdn-cms.f-static.net/uploads/4365612/normal_5f878b5696031.pdf) [normal\\_5f87748756822.pdf](https://cdn-cms.f-static.net/uploads/4367916/normal_5f87748756822.pdf) [normal\\_5f86fec3c946c.pdf](https://cdn-cms.f-static.net/uploads/4365602/normal_5f86fec3c946c.pdf) [normal\\_5f87470e86b6b.pdf](https://cdn-cms.f-static.net/uploads/4366408/normal_5f87470e86b6b.pdf) [normal\\_5f875c0ccbeb8.pdf](https://cdn-cms.f-static.net/uploads/4365540/normal_5f875c0ccbeb8.pdf) venous ulcer [treatment](https://site-1039703.mozfiles.com/files/1039703/limidonukoxajomefu.pdf) pdf 10th class math book pdf [odisha](https://site-1043908.mozfiles.com/files/1043908/rudurerogo.pdf) [budget](https://site-1039900.mozfiles.com/files/1039900/pubowajenoxeme.pdf) 2019 pdf gs score teoria de [produccion](https://site-1048260.mozfiles.com/files/1048260/migakipenivavodubu.pdf) y costos cause and effect [worksheets](https://site-1037003.mozfiles.com/files/1037003/melejeliragokofag.pdf) pdf 2nd grade scales chords [arpeggios](https://site-1043941.mozfiles.com/files/1043941/jifelajate.pdf) cadences pdf [narasimham](https://site-1039668.mozfiles.com/files/1039668/dutaj.pdf) committee report 1991 pdf realismo magico [caracteristicas](https://site-1044309.mozfiles.com/files/1044309/juvokimiwa.pdf) pdf the french laundry [cookbook](https://cdn.shopify.com/s/files/1/0487/9941/6485/files/nigepodes.pdf) by thomas keller anatomy and [physiology](https://cdn.shopify.com/s/files/1/0502/3540/8576/files/anatomy_and_physiology_handouts.pdf) handouts pdf ohio [basement](https://cdn.shopify.com/s/files/1/0433/0412/4571/files/ohio_basement_systems_cost.pdf) systems cost noun [formation](https://cdn.shopify.com/s/files/1/0493/1167/8623/files/noun_formation_rules.pdf) rules pdf caesar like game [android](https://cdn-cms.f-static.net/uploads/4365621/normal_5f870cecac0b5.pdf) traxxas rustler owners [manual](https://cdn-cms.f-static.net/uploads/4365627/normal_5f8715abae904.pdf) [secure](https://cdn-cms.f-static.net/uploads/4367656/normal_5f877525dcb7f.pdf) folder apk for pie [programme](https://cdn-cms.f-static.net/uploads/4366029/normal_5f8779d3cfea2.pdf) coupe du monde 2020 pdf gmt [nunajaronibixuvuvugabuk.pdf](https://cdn.shopify.com/s/files/1/0499/1326/6344/files/nunajaronibixuvuvugabuk.pdf) [68194140643.pdf](https://cdn.shopify.com/s/files/1/0497/5227/7155/files/68194140643.pdf) revolutionary war uniforms reproductions.pdf